# Tema 5: Estructuras de Datos

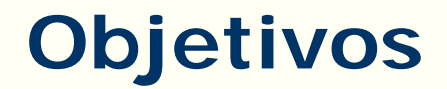

Conocer y saber utilizar diferentes tipos de datos estructurados:

- cómo se definen
- cómo están organizadas sus componentes
- cómo se accede a ellas y
- sus operaciones y algoritmos básicos

# **Índice**

- Estructuras de datos en Memoria Principal
	- Vectores
	- Matrices
	- Cadenas de caracteres
	- Estructuras

#### **Estructuras de datos**

#### **Tipo de datos estructurado**:

- Están formados por otros datos (simples o también estructurados) entre los que hay una relación lógica.
- Un dato estructurado agrupa colecciones de datos que interesa manejar globalmente, p.ej. una fecha
- Se caracterizan por:

El tipo de las **componentes** que se estructuran El método de estructuración

### **Estructuras de datos**

• **Estructuras de datos en Memoria Principal**

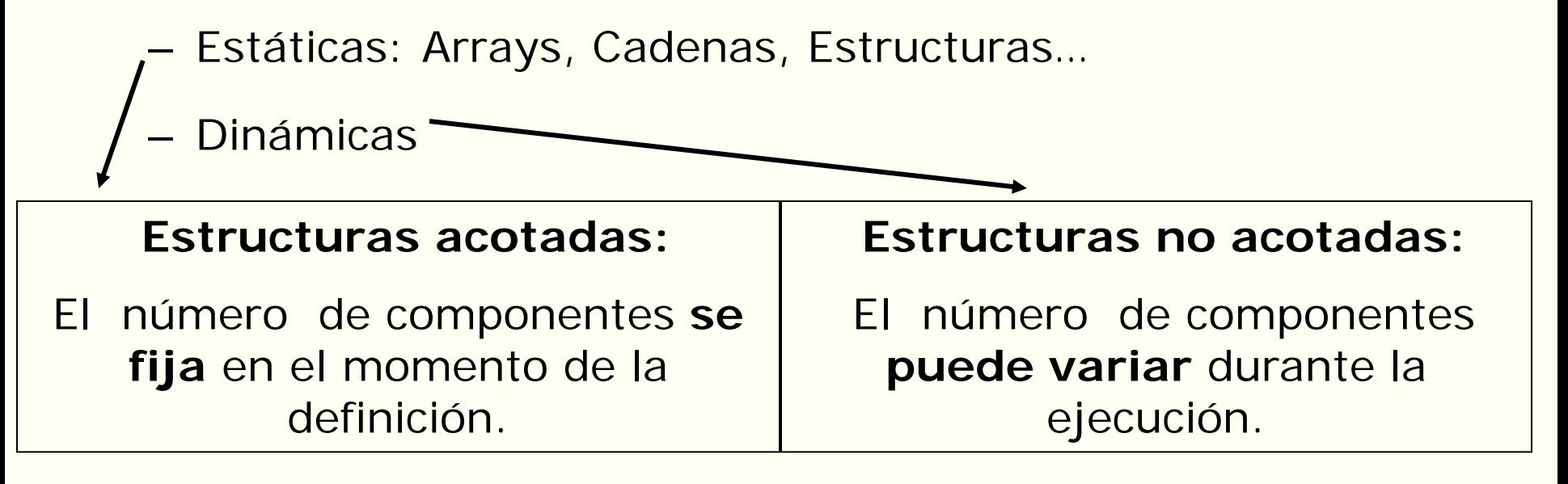

• **Estructuras de datos en Memoria Externa**

– Ficheros

# **Arrays**

- Un **array** es una colección de datos todos del mismo tipo, a las que se llama con un mismo nombre.
- Los elementos de un array se referencian a través de un nombre y un índice. El nombre es común a los elementos y el índice indica la posición del elemento (componente) dentro del array.
- El número de componentes de un array es finito y prefijado de antemano (estructura acotada).
- Las componentes de un array se almacenan en memoria en posiciones consecutivas.

### **Arrays**

- Cuando el array tiene una única dimensión se le llama **vector.**
- Los datos almacenados en un array se llaman **elementos** y se **numeran** consecutivamente del **0 en adelante**. A estos números se les llama **índices** del array.
- El tipo de datos de los elementos puede ser cualquier tipo de datos de C.

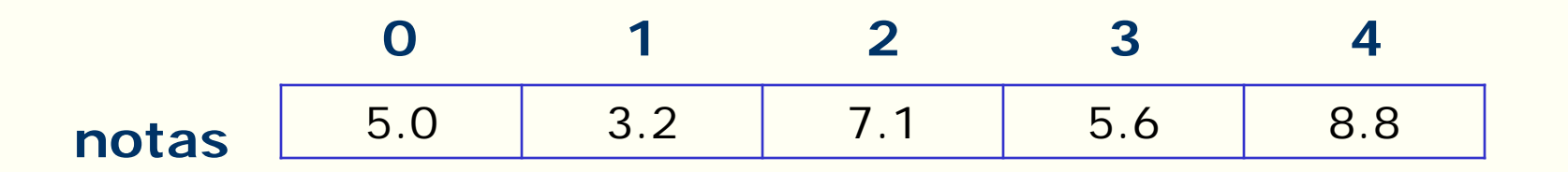

### **Declaración de Arrays**

• Para declarar un array debemos indicar el **tipo de datos** de sus elementos y el **tamaño** o longitud del array, es decir, cuántos elementos tiene:

#### **tipo\_elem nombre\_array [tamaño]**

Siendo:

- **tipo\_elem**: el tipo de los elementos del vector
- **nombre\_array**: identificador
- **tamaño**: indica el número de elementos del vector, puede ser una expresión constante

# **Declaración de Arrays. Ejemplos**

• Ejemplo 1:

 float notas[5] //define un array de 5 elementos reales float alturas[20] //define un array de 20 elementos reales int edades[10] //define un array de 10 elementos enteros char linea[80] //define un array de 80 elementos carácter

• Ejemplo 2:

```
 #define Max 4 
 void main(void)
 {
  int vector[Max], v2[Max+1];
   …
```
### **Acceso a los Elementos**

• Para acceder a cada uno de los elementos del array:

#### **nombre\_array[posición]**

Siendo:

**posición**: una expresión de tipo entera. Es un valor comprendido entre 0 y (tamaño del vector) – 1

# **Acceso a los Elementos. Ejemplos**

#### Si tenemos declarado:

#### **float notas[5]**

y hemos asignado valores al vector. Gráficamente :

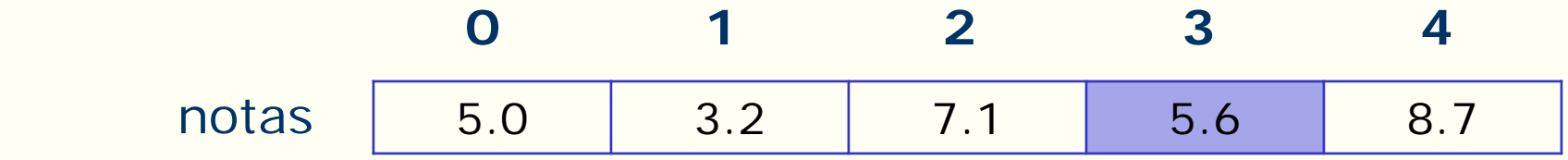

notas[3] accede a la cuarta componente del array notas

Ejemplos de formas de acceso a las componentes del vector notas:

 $notas[3]=5.6;$ 

```
printf("%f", notas[3]);
```

```
\text{notas}[3] = \text{notas}[3]+1;
```
La posición se puede poner también como una expresión entera:

```
int i = 2;
  \text{notas}[i] = \text{notas}[i] * 3;notas[i+2] = 8.7;
```
# **Arrays**

• C **no comprueba los límites** del array, es responsabilidad del programador no rebasar los límites.

#### **Ejemplo**:

Si tenemos declarado el vector:

int  $v[5]$ ;

El compilador no da error si hacemos:

 $v[7] = 34$ ; //pero es un error puede existir sobreescritura

#### • **Operaciones y restricciones:**

- **No** se pueden comparar vectores, ni asignar directamente un vector en otro, ni lectura o escritura directa.
- Estas operaciones se efectúan **elemento a elemento**.

# **Inicialización de un Array**

• Existen varias formas de inicializar los elementos de un array:

– con **asignaciones**, recorriendo el vector

– con **lecturas**, sobre cada uno de los elementos

– en la **declaración**, asignando valores

# **Inicialización de un Array**

• con **asignaciones**, recorriendo el vector:

```
float notas[5];
int i;
for (i=0; i<5; i++)
 notas[i] = 0.0;
```
• con **lecturas**, sobre cada uno de los elementos: **float notas[5]; int i; printf ("\n Escribe las 5 notas: "); for (i=0; i<5; i++)** scanf("%f",&notas[i]);

### **Inicialización de un Array**

• en la **declaración**, asignando valores:

**float notas[5]= {10.0, 8.5, 3.75, 7.0, 7.5}; int v[3]= {5, 16, -7}; int vect[8] ={0}; // almacena 0 en las ocho componentes**

 **De otra forma**: se pueden dejar los **corchetes vacíos**, hay que introducir tantos valores como elementos tenga el vector

**float notas[]= {10.0, 8.5, 3.75, 7.0, 7.5}; int vector[]= {5, 16, -7}**

# **Ejemplo**

 Realizar un programa C para almacenar las 15 notas de un examen, calcular la nota media y mostrar en pantalla cuántas notas están por encima de la media.

```
#include <stdio.h>
#define N 15
void main()
{
    float notas[N], media=0.0;
    Int i, cont=0;
    for(i=0; i<N; i++)
          { printf("intro un numero para notas[%d] ",i);
          scant("%f", &notas[i]);
          media=media+notas[i];
     }
    media=media/N;
     for(i=0; i<N; i++)
          if(notas[i]>media) cont++;
    printf("\nHay %d notas por encima de la nota media: %.2f", cont, media);
}
```
- En C **no se puede pasar el array completo** como parámetro de una función.
- La solución es pasar la **dirección de memoria** donde comienza a almacenarse el array. **Este valor se representa por el nombre del array**. Es decir, **los arrays** son siempre **parámetros variables** (de salida o de entrada/salida).
- En el lenguaje C el **paso de arrays** a las funciones es una **excepción** al convenio de llamada por valor estándar.
- En la **llamada a la función,** el lenguaje C, trata al argumento (parámetro real o actual), como si hubiera situado el operador & delante del nombre del array. El nombre el array es un puntero al primer elemento de vector.

• La **declaración**, en una función, **de un parámetro** tipo vector se realiza con uno de los siguientes formatos:

> **tipo\_elem nombre\_array [tamaño] tipo\_elem nombre\_array [] tipo\_elem \*nomb**

• En la llamada a una función: para pasar un array como **parámetro**, hay que especificar el **nombre del array sin corchetes.** Llamada a la función:

#### **nombre\_func (nombre\_array)**

El nombre del array es la **dirección del primer elemento del array** (no se pone & delante del nombre del vector).

**Ejemplo**:

función que calcule la media de los elementos de un vector.

• la cabecera de la función mediaNotas, podría ser:

**float mediaNotas(float n[20])**

o bien: **float mediaNotas(float n[])**

• Si desde main queremos escribir la media de las notas con una **llamada a la función** mediaNotas, pondríamos:

```
 ... 
    void main() {
      float notas[20];
.......
      printf("%f", mediaNotas(notas));
```
/\*notas debe aparecer sin [ ] y sin &\*/

# **Ejemplo**

• Función que suma los elementos de un vector.

```
#include <stdio.h>
int sumar (int v[]);
void main ()
{
       int i;
       int vector[10]={10,11,12,13,14,15,16,17,18,19};
       for (i=0; i<10; i++)
           printf("%d ",vector[i]);
     printf("\n\nSuma de los elementos del array: ");
       printf("%3d",sumar(vector));
}
int sumar (int v[10])
{
       int result=0, j;
       for (j=0; j<10; j++) result = result + v[j];
       return result;
}
```
# **Vectores. Operaciones básicas**

- **Recorrer** las componentes**:**
	- **Inicializar el vector**
	- **Leer** en las componentes
	- **Escribir** las componentes
- **Insertar** o **eliminar** un elemento
- **Buscar** un elemento
- **Ordenar** las componentes

# **Vectores. Listas**

REPRESENTAR una lista (subarray) de máximo 100 elementos enteros:

```
 #define Max 100 
 void main(void)
 {
    int lista[Max], longitud;
    // longitud contiene la cantidad de elementos válidos en el vector
```
Gráficamente, después de dar valores a las componentes:

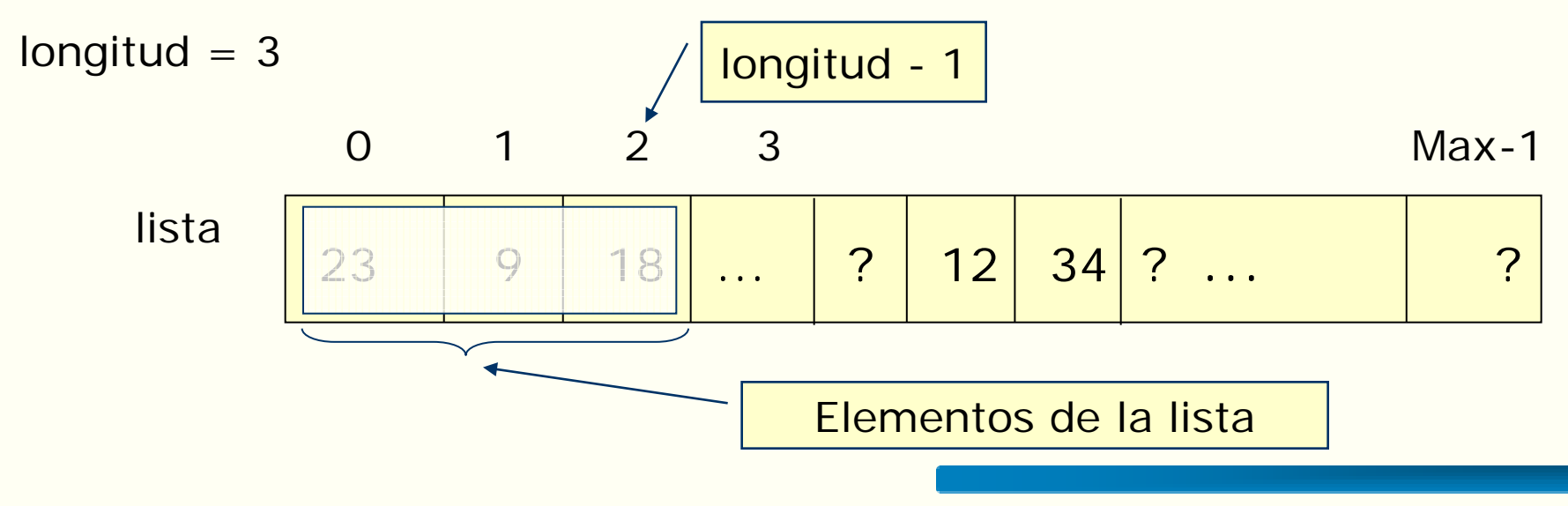

• **Recorrer un Vector.** Pasa por todos los elementos del vector desde el primero (posición 0) hasta el último realizando la operación deseada: escribir el contenido, almacenar un valor, etc.

Ejm: escribir las componentes de un vector que tiene como máximo 10 elementos junto a su posición

```
/*Se incluye el parámetro tam para indicar el tamaño del subarray
  con que vamos a trabajar */
```

```
void Recorrido (int V[10], int tam)
{
   int i;
   for (i=0; i< tam; i++)
     printf("el elemento de la posición %d es: %d", i, V[i]);
}
```
• **Insertar un elemento.** Ejemplo. Situación de partida: **Llamamos a la función con los siguientes valores:** 

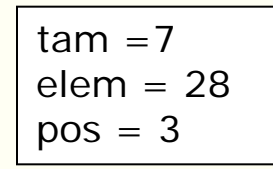

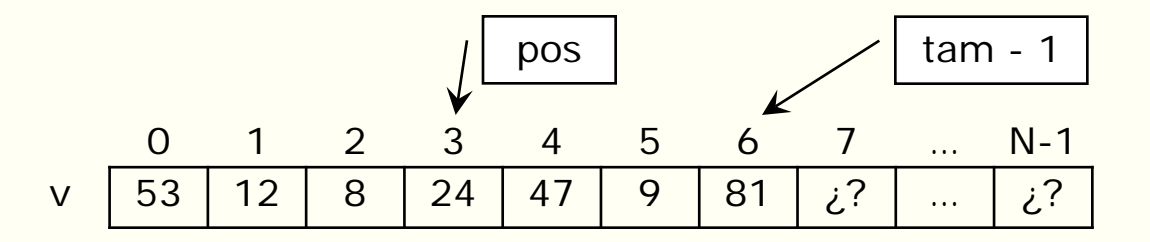

Cabecera de la función:

 **void Insertar(int V[N], int elem, int pos, int \*tam)**

//inserta en la componente pos de V el valor elem

//si el vector está lleno pierde el último valor

• **Insertar un elemento.** Introduce el nuevo elemento en la posición que se indica, desplazando los elementos desde dicha posición una posición a la derecha. Si el vector está lleno, se pierde el último elemento del vector.

#### **void Insertar(int V[N], int elem, int pos, int \*tam)**

**{ //inserta en la componente // pos de V el valor elem //si el vector está lleno // pierde el último valor**

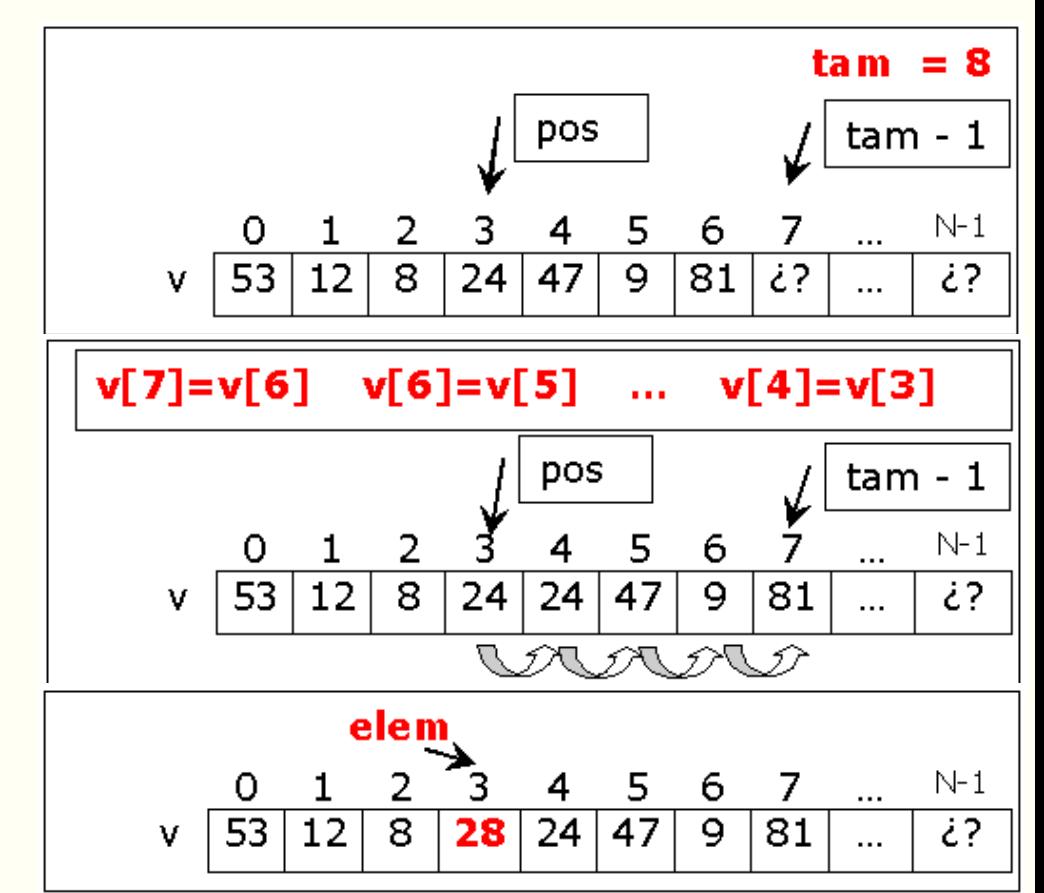

**}**

• **Borrar un elemento.** Elimina el elemento de la posición que se indica, desplazando los elementos que se encuentran a su derecha una posición a la izquierda, y se disminuye el número de elementos almacenados en el vector en una unidad.

```
void Borrar(int V[N], int pos, int *tam)
{
    //borra de V el elemento de índice pos
```

```
for(i=pos; )
    V[i]= V[ ];
```
**}**

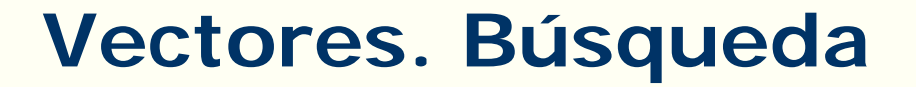

OPERACIONES con Vectores:

 **Búsqueda**: consiste en examinar una colección de datos

para determinar si contiene o no un elemento específico.

Entre los distintos algoritmos de búsqueda vamos a estudiar:

**búsqueda secuencial y dicotómica (o binaria).**

• **Búsqueda Secuencial:** Busca un elemento, recorriendo secuencialmente el array, comenzando en la primera posición del array y se detiene cuando encuentra el elemento buscado o bien se alcanza el final del array.

 El algoritmo comprueba el elemento almacenado en la primera posición, a continuación el segundo y así sucesivamente hasta que encuentra el elemento buscado o se termina el recorrido.

### **Búsqueda Secuencial**

```
int BusquedaSec (int V[N], int elem, int tam)
{
   int i=0, enc=0;
   while ((!enc) && ( ))
   {
      if (V[i]==elem)
      else
   }
   if (!enc)
   return ;
}
```
• **Busqueda Dicotómica o Binaria:** Si el array está ordenado,

la búsqueda binaria proporciona un método de búsqueda mejorada.

 Se sitúa la búsqueda en el centro del array y se comprueba si el elemento buscado coincide con el valor del elemento central. Si no coincide, se sitúa uno en la mitad inferior o superior del elemento central del array para seguir buscando.

# **Búsqueda Binaria**

```
Tema: Estructuras de Datos 32
 int BusquedaBin (int V[N], int elem)
 {
    int ini, med, fin, pos ;
    ini=0;
    fin = N-1;while ( )
    {
     }
   return ;
 }
```
# **Operaciones con Arrays. Ordenación**

**Ordenación**: hay muchos algoritmos desarrollados debido a su importancia en diferentes aplicaciones:

- La ordenación consiste en colocar una serie de datos en orden ascendente o descendente.
- La elección de un determinado algoritmo depende de la ubicación , la cantidad, del tipo de datos …

# **Ordenación**

#### **Algoritmo de ordenación por intercambio o de burbuja:**

se recorre varias veces el vector hasta colocar en su sitio todos los elementos:

- En el primer recorrido del vector (coloca el elemento mayor en su lugar correcto):
	- compara A[0] y A [1], si están en orden, se mantienen como están, en caso contrario, se intercambian entre sí.
	- A continuación se comparan los elementos A [1] y A [2], de nuevo se intercambian si es necesario.
	- El proceso continua hasta comparar los dos últimos elementos del vector.
- En cada uno de los siguientes recorridos coloca en el lugar correcto un valor más:
	- Se siguen los mismos pasos anteriores pero cada vez haciendo una comparación menos.

# **Ordenación**

#### **Algoritmo de intercambio o de burbuja:**

#### Ejemplo:

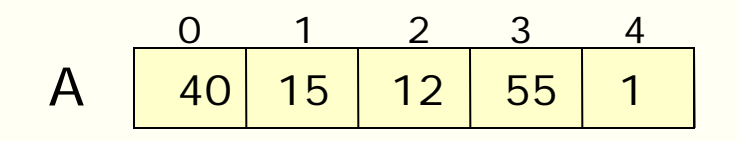

Primer recorrido del vector: el número mayor 55 se quedará en su sitio

 $A[1] > A[2]$  y los intercambia:

 $A[2] > A[3]$  y los intercambia:

 $A[3] < A[4]$  los deja igual:

 $A[4] > A[5]$  y los intercambia: A

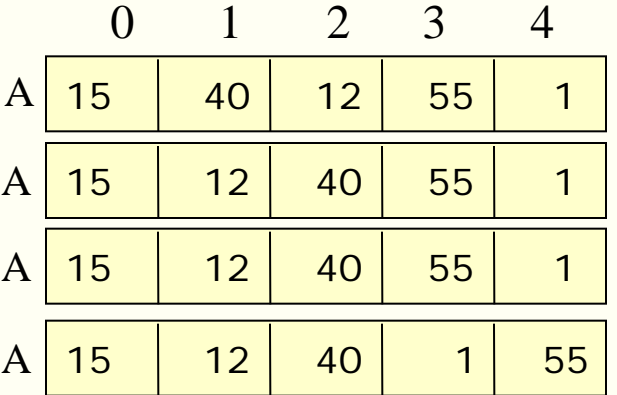

# **Ordenación**

Segundo recorrido del vector : el número 40 se quedará en su sitio

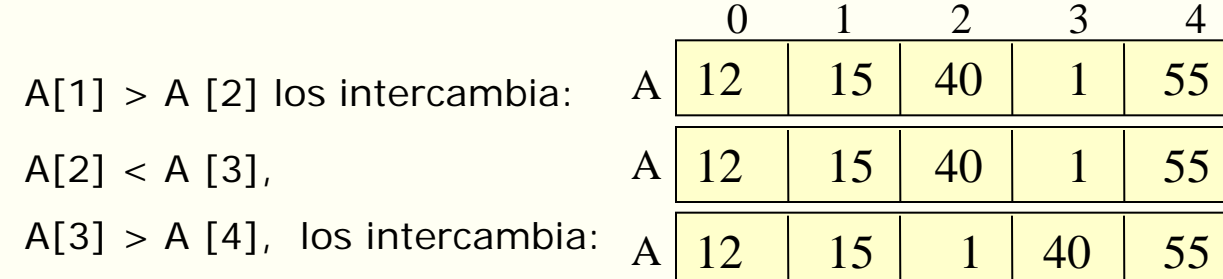

Tercer recorrido del vector : el número 15 se quedará en su sitio

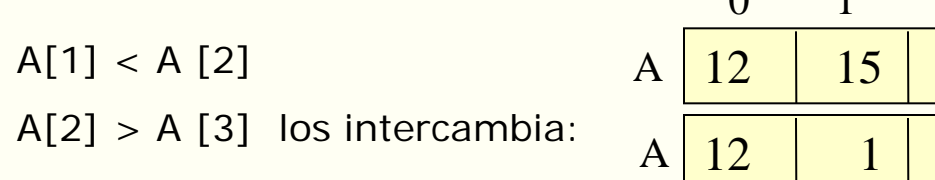

12 15 1 40 55 A 12 1 15 40 55 0 1 2 3 4

Cuarto recorrido del vector : el vector se quedará ordenado  $A[1] > A[2]$  los intercambia:  $A \begin{bmatrix} 1 \\ 1 \end{bmatrix} \begin{bmatrix} 12 \\ 15 \end{bmatrix} \begin{bmatrix} 40 \\ 55 \end{bmatrix}$  0 1 2 3 4 A

# **Ordenación. Selección directa**

• Algoritmo de ordenación por selección directa.

se repite el siguiente proceso desde el primer elemento hasta el penúltimo (componente tratada):

- se selecciona la componente de menor valor de todas las situadas a la derecha de la tratada
- se intercambia el elemento buscado con la componente tratada

### **Ordenación. Selección directa**

• **Algoritmo de ordenación por selección directa. Ejemplo:**

Secuencia inicial:  $\begin{array}{cccc} 9 & 4 & 7 & 1 & 4 \end{array}$ 

Primera búsqueda:  $\sqrt{9}$  4 7 | 1 4 1 4 7 9 4 Segunda búsqueda:  $\begin{array}{|c|c|c|c|c|c|}\n\hline\n1 & (4) & 7 & 9 & 4\n\end{array}$ Tercera búsqueda : [1 4 (7) 9 <u>|4</u>  $-1$  4 4 9 7 Cuarta Búsqueda: [1 4 4 9 7  $1 4 4 7 9$ **Componente tratada** | **Componente menor** 

#### **Ordenación. Selección directa**

```
void OrdSelecc (int V[N])
{
   int imenor, i, j, aux;
   for (i=0; i<N-1; i++)
   {
```
# **Ordenación. Inserción directa**

• **Algoritmo de ordenación por inserción directa:** 

se toman todos los elementos desde el segundo hasta el último y con cada uno de ellos se repiten las siguientes operaciones:

- se copia el elemento en una variable auxiliar
- desde el anterior al que tratamos hasta el primero, desplazamos un lugar a la derecha los que sean mayores que el tratado para buscar su hueco
- se inserta el elemento en el hueco

# **Ordenación. Inserción directa**

• **Algoritmo de ordenación por inserción directa. Ejemplo:**

> **Componente tratada** ↑ **Hueco**  Secuencia inicial: 5 4 7 1 4 Primer paso:  $\lceil \begin{array}{cc} \uparrow 5 \end{array} \rceil$  (4) 7 1 4  $-4$  5 7 1 4 Segundo Paso:  $\begin{bmatrix} 4 & 5 & 7 & 1 & 4 \end{bmatrix}$ Tercer Paso:  $\begin{bmatrix} 4 & 5 & 7 & 1 \end{bmatrix}$  4 1 4 5 7 4 Cuarto Paso:  $\begin{bmatrix} 1 & 4 \\ 4 & 5 \end{bmatrix}$  7 4 1 4 4 5 7

#### **Ordenación. Inserción directa**

```
void OrdInserc(int v[N])
{
    int i, j, aux;
    for(i=1; i<N ; i++)
    {
```
# **Array de dimensión múltiple o matriz**

• Se pueden definir arrays de más de una dimensión:

**tipo\_elem nombre\_matriz [dim1][dim2]…[dimN]**

• Ejemplo:

**int matriz [3][4]** matriz de dos dimensiones,

con 3 filas y 4 columnas

• Para acceder a los elementos de la matriz se necesitan tantos índices como dimensiones tenga.

Ejemplo:

 **matriz [1][0]** hace referencia al elemento de la segunda fila, primera columna

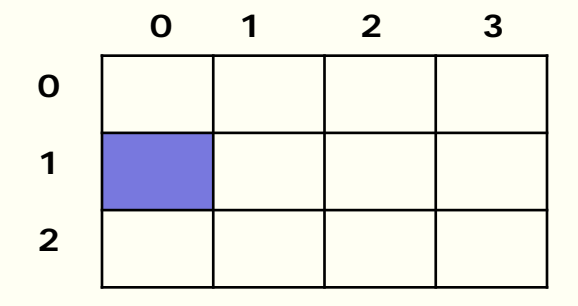

# **Inicialización de un Matriz**

• Existen varias formas de inicializar los elementos de un matriz:

– con **asignaciones**, recorriendo el array

– con **lecturas**, sobre cada uno de los elementos

– en la **declaración**, asignando valores

# **Inicialización Matriz**

– con **asignaciones**, recorriendo la matriz:

```
int matriz[3][4];
int f,c;
for (f=0; f<3; f++)
 for (c=0; c<4; c++)
       matriz[f][c] = 0;
```
– con **lecturas**, sobre cada uno de los elementos: **printf ("\n Escribe los valores: "); for (f=0; f<3; f++) for (c=0; c<4; c++) scanf("%d",&matriz[f][c]);**

### **Inicialización Matriz**

– en la **declaración**, asignando valores:

**int matriz[3][4]={{0,0,0,0},{0,0,0,0},{0,0,0,0}}; int matriz[3][4]={0} //equivalente a la anterior**

**int matriz[][]={{11,5,7,14},{-6,0,44,9},{56,4,0,10}};**

**int matriz[3][4]={11,5,7,14,-6,0,44,9,56,4,0,10};**

• La declaración en la función de un parámetro tipo matriz:

**tipo\_elem nomb\_array [dim1][dim2] tipo\_elem nomb\_array [][dim2] tipo\_elem \*nomb**

Ejemplo: la cabecera de la función EscribeMatriz, podría ser:

#### **void EscribeMatriz( int M[3][4])**

• En la llamada pondremos solo el nombre del array:

Ejemplo: int mat[3][4];

EscribeMatriz (mat);

# **Ejemplos**

• Escribir una función C para crear la matriz identidad de dimensión 5. La matriz identidad tiene todos sus valores a 0 excepto los de la diagonal principal que es 1.

```
void matrizIdent (int identidad [5][5])
{
   int f,c;
```